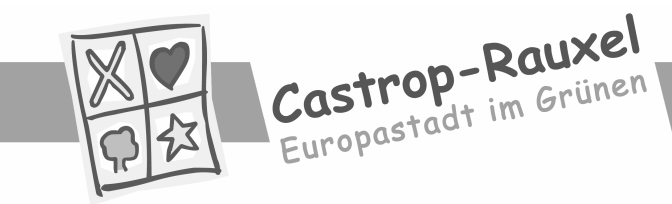

Der Bürgermeister

## **Anlage D Stadt Castrop-Rauxel**

## Konzessionsträger der Übertragungseinrichtung

Siemens Gebäudetechnik West GmbH & Co. oHG Frohnhauser Str 69 45127 Fssen

### **Feuerwehrschließung**

Die einheitliche Schließung für FSD, FSE, FBF sowie für Hofzufahrten ist bei der Firma Gunnebo Safes GmbH eingerichtet und dort zu bestellen. Die Freigabebescheinigung ist bei der Feuerwehr der Stadt Castrop-Rauxel zu beantragen (Fax: 02305/1621).

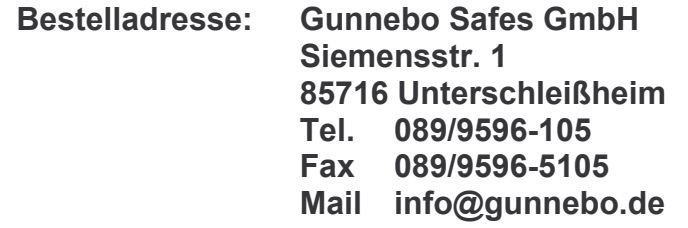

## Feuerwehrpläne

Anzahl der Feuerwehrpläne in folgenden Ausführungen:

1 X DIN A3 laminiert an der BMZ -

2 X DIN A3 unlaminiert in Klarsichthülle an die Feuerwehr Castrop-Rauxel

1 X PDF-Datei an die Feuerwehr Castrop-Rauxel

Andere Größen als DIN A 3 bedürfen der vorherigen Zustimmung der Feuerwehr Castrop-Rauxel.

Hinweise zum Erstellen von Feuerwehrplänen unter: www.feuerwehr-castrop-rauxel.de dann zu Service und Download

## **Blitzleuchte / Rundumkennleuchte**

Kalotte grün

## Feuerwehrinformationszentrale (FIZ)

Die Zusammenfassung von Feuerwehrbedienfeld (FBF), Feuerwehranzeigentableau (FAT), der Laufkarten für die BMA und der Feuerwehrpläne in einem Schrank wird verbindlich vorgeschrieben. Die Ausführung ist im Vorfeld mit der Feuerwehr Castrop-Rauxel abzustimmen.

Hinweis für die Betreiber von Brandmeldeanlagen Wiederkehrende Prüfung

Die oben aufgeführte Brandmeldeanlage ist nach den Anlagen der Technischen Prüfverordnung (TPrüfVO) vom 05. Dez. 1995 in der jetzt gültigen Fassung in Abständen von längstens 3 Jahren wiederkehrend durch einen Sachkundigen überprüfen zu lassen.

Bei der Prüfung wird festgestellt, ob die Wirksamkeit der Anlage in vollem Umfang den gesetzlichen Forderungen sowie den Anschaltbedingungen der Stadt Castrop-Rauxel entspricht.

Hierzu ist auch wesentlicher Bestandteil die Überprüfung des Funktionserhaltes und die Betriebsbereitschaft des Feuerwehrschlüsseldepots (FSD) des Freischaltelementes (FSE) sowie des Feuerwehrbedienfeldes (FBF). Da die Überprüfung des FSD, FSE und FBF durch den von Ihnen beauftragten Sachkundigen nicht alleine abschließend vorgenommen werden kann, weil der entsprechende Schlüssel nur bei der Feuerwehr vorgehalten wird, ist die frühzeitige Mitteilung an die Feuerwehr der Stadt Castrop-Rauxel, Tel. 02305 / 106-2506 o. 2432 oder per Fax 02305 / 1621, zwecks Prüfungsteilnahme zwingend erforderlich.

In diesem Zusammenhang weise ich darauf hin, dass es sich um eine gebührenpflichtige Amtshandlung handelt, deren Gebührenhöhe sich nach der zum Zeitpunkt der Amtshandlung gültigen Satzung der Stadt Castrop-Rauxel ermittelt. Diese Gebühren sind gesondert von den Kosten der durch Sie beauftragten Sachkundigen zu erheben.

Ich bitte vorstehende Mitteilung bei anstehenden wiederkehrenden Prüfungen zu beachten, da bei getrennter Überprüfung durch die Feuerwehr eine nochmalige Hinzuziehung des Sachkundigen mit Kostenfolge für sie erforderlich sein kann.

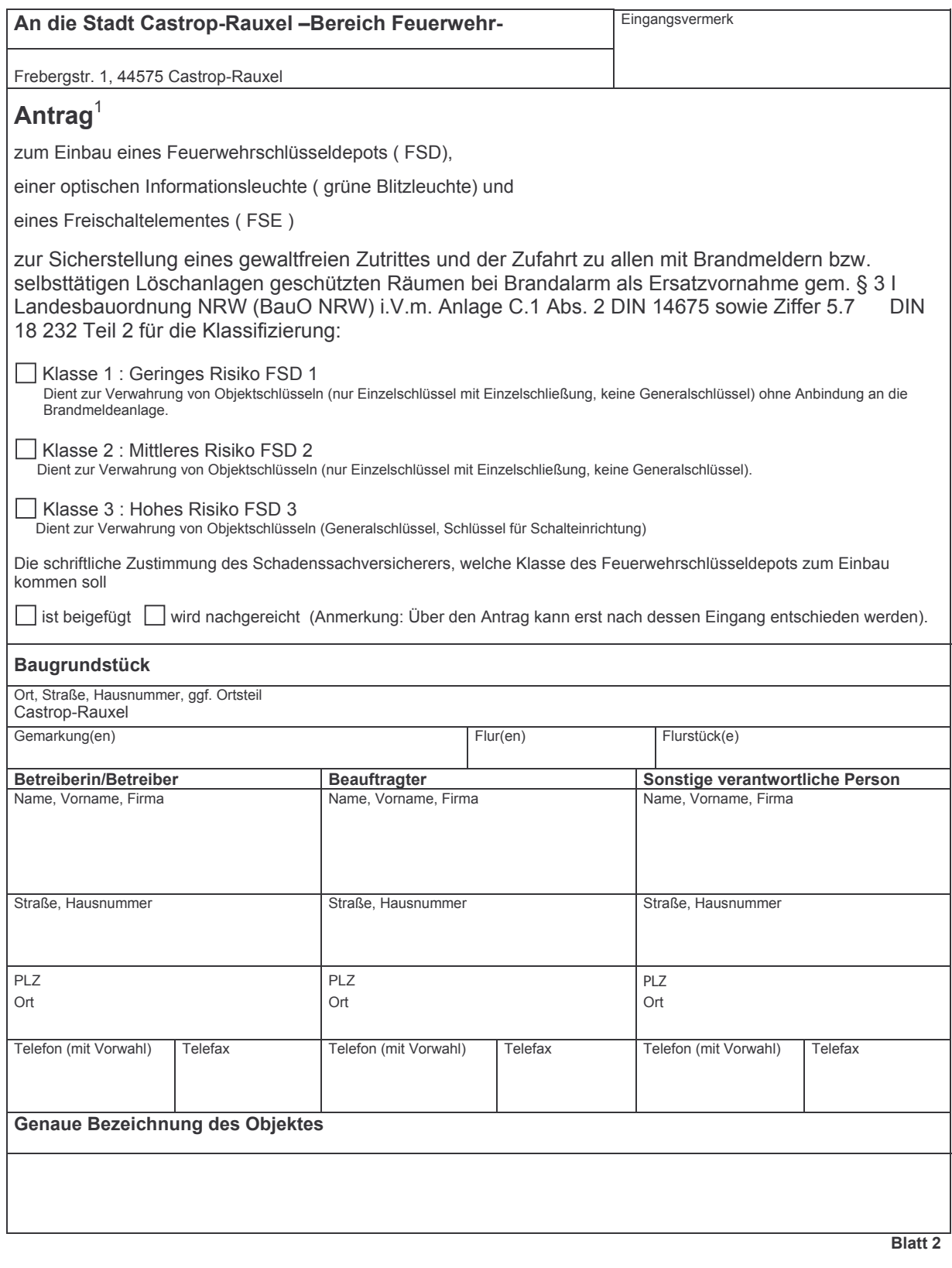

<sup>&</sup>lt;sup>1</sup> Der Antrag mit Zustimmungsvermerk durch die Feuerwehr der Stadt Castrop-Rauxel ist als wesentliche Bestandteil des Brandschutzkonzeptes Explorate Zuiding für die Erteilung einer erforderliche Baugenehmigung. Die Ausführung darf erst nach positiver Entscheidung durch die<br>Feuerwehr bzw. nach bauaufsichtlicher Genehmigung erfolgen. Die Anlage muss **vor** Nutzu (Fortsetzung Blatt 2)

#### Anmerkung:

Die DIN VDE 0833-2 (VDE0833 Teil 2) 2000-06 sowie die DIN 14 675 und DIN 18 232 sind als allgemein anerkannte Regeln der Technik nach § 3 I Satz 2 Landesbauordnung NRW(BauO NRW) zu beachten.

Danach ist vorgeschrieben, dass manuell von Aussen d.h. der gewaltfreie Zutritt und die Zufahrt zu allen mit Brandmeldern bzw. selbsttätigen Löschanlagen geschützten Räumen bei Brandalarm oder mit Rauch- und Wärmeabzügen ausgerüsteten Räumen durch geeignetes Personal mit Schlüsselgewalt rund um die Uhr durch den Betreiber der Anlagen sicherzustellen ist.

Ist dies in begründeten Fällen nicht möglich, kann auf schriftlichen Antrag der Betreiberin / des Betreibers der betroffenen baulichen Anlage als Ersatzvornahme der Einbau eines Feuerwehrschlüsseldepots (FSD), einer optischen Informationsleuchte und eines Freischaltelementes (FSE) zugestanden werden.

Wird ein FSD installiert, ist die Aufbewahrung von Schlüsseln für den Versicherungsort eine Gefahrenerhöhung, die dem Einbruchdiebstahlversicherer angezeigt werden muss.

Das Feuerwehrschlüsseldepot wird verwendet, um der Feuerwehr bei einem Brandalarm den zerstörungsfreien Zutritt zu den überwachten Räumen zu ermöglichen. Die Objektschlüssel sind daher sicher im FSD zu verwahren und nur der verantwortlichen Person der Feuerwehr beim Brandalarm zugänglich zu machen.

#### Die elektrische Entriegelung des FSD muss bei Brandmeldung und / oder der zugehörigen Rückmeldung der Übertragungseinrichtung erfolgen. Die mechanische Entriegelung z.B. mit Schlüssel muss durch die verantwortliche Person der Feuerwehr erfolgen.

#### Die Ersatzvornahme wird zur Gewährung der Ausnahme wie folgt begründet:

1. Der Antragsteller - im folgenden Betreiber genannt - beabsichtigt, ein vom Verband der Sachversicherer e.V.  $(VdS)$ 

anerkanntes Feuerwehrschlüsseldepot (FSD)

ein Freischaltelement (FSE)

 $\Box$  ein Feuerwehrbedienfeld (FBF)

 $\Box$  eine optische Informationsleuchte (grüne Blitzleuchte)

□ sonstiges (Beiblatt mit Beschreibung beigefügt) zu installieren.

- 2. Bei gesetzlichen Änderungen oder Änderungen allgemein anerkannter Regeln der Technik wird nach Aufforderung durch die zuständige Behörde die Anlage entsprechend angepasst.
- 3. Wird auf die Ausnutzung des zugestimmten Antrages durch den Betreiber verzichtet oder hebt in begründetem Fall die Feuerwehr die Zustimmung zum Antrag auf bzw. wird die Baugenehmigung aufgehoben oder wird die Ersatzvornahme gegenstandslos, so wird die Feuerwehr den im Schlüsseldepot hinterlegten Objektschlüssel und der Betreiber das Schloss mit der Schließung "Feuerwehr Castrop-Rauxel" zurückgeben. Das Bauordnungsamt der Stadt Castrop-Rauxel erhält hiervon unverzügliche Benachrichtigung.
- 4. Dem Betreiber ist bekannt, dass der im Schlüsseldepot zu deponierende Schlüssel in Gegenwart des beauftragten Vertreters der Feuerwehr und einer vertretungsberechtigten Person des Betreibers in den Tresor eingelegt wird. Über Zahl, Art und Verwendungsbereich der eingelegten Schlüssel wird eine Niederschrift angefertigt, die vom Betreiber gegengezeichnet wird.
- 5. Der Betreiber weiß, dass er für die Passgenauigkeit der in seinem FSD vorhandene/m/n Objektschlüssel/n (max. 3 Generalschlüssel) allein verantwortlich ist. Über eine Änderung der Schließanlage sowie der Schließsysteme an seinem Objekt wird er die Feuerwehr unverzüglich verständigen.
- 6. Die Anlagen und Folgekosten und die behördlichen Gebühren werden vom Betreiber übernommen.
- 7. Dem Betreiber ist bekannt, dass bei nicht bestimmungsgemäßer Nutzung des im FSD niedergelegten Schlüssel ohne schuldhafte Mitwirkung eines Bediensteten der Stadt Castrop-Rauxel jegliche Haftung der Bediensteten der Feuerwehr ausgeschlossen ist.
- 8. Dem Betreiber ist darüber hinaus bekannt, dass die deponierten Schlüssel von der Feuerwehr nicht benutzt werden müssen, wenn dies zur Erfüllung ihrer Aufgabe im Bereich der Gefahrenabwehr nach pflichtgemäßem Ermessen erforderlich ist.

#### Eine weitere Bearündung

□ ist beigefügt □ ist nach Rücksprache mit der Feuerwehr nicht erforderlich □ siehe Brandschutzkonzept.

**Fortsetzung Blatt 3** 

## **Wichtige Hinweise:** 1. Die Feuerwehrschließung " Castrop-Rauxel" der Firma Leicher -VDS Klasse B - darf nur bei sabotageüberwachten Depots FSD 3 verwandt werden: bei FSD 1 und FSD 2 ist nur die VDS Klasse A Unterschließung Castrop-Rauxel zulässig. Mit Antragszustimmung für das FSD wird zugleich die Freigabebescheinigung durch die Feuerwehr zur Bestellung bei der Firma erteilt. Hierzu ergeht ein gesonderter Freigabebescheid. Die Feuerwehr versichert, dass nur eine begrenzte Anzahl von Schlüsseln zu den Schlüsseldepots verwahrt und die Schlüssel nur Führungskräften (Schlüsselträger) zugänglich gemacht werden. Abweichungen von dem zugestimmten Antrag bedürfen eines erneuten Antrages, der Zustimmung und gegebenenfalls einer erneuten bauaufsichtlichen Genehmigung (Ziffer 11.12 VV Bau Prüf VO NRW). Erklärung: Ich/Wir erkenne/n für mich/uns sowie dem/ der/ unserem/ unserer Rechtsnachfolger/in die Festlegungen in folgenden rechtlichen Vorschriften, Satzungen usw. verbindlich an: 1. DIN VDE 0833- (VDE 0833 Teil 2) i.V.m. DIN 14 675 und 18 232 in der jeweiligen gültigen Fassung 2. Anschlussbedingungen für die Anschaltung von Brandmeldeanlagen im Kreis Recklinghausen an die Empfangszentrale der Kreisleitstelle Recklinghausen in der jeweiligen gültigen Fassung Ort Datum Unterschrift/en der Betreiber/in / des Betreibers

Die Ersatzvornahme tritt mit Antragszustimmung durch die Feuerwehr Castrop-Rauxel in Kraft.

□ Dem Antrag wird zugestimmt. □ Die Gebühren werden durch gesonderten Bescheid erhoben.

Castrop-Rauxel, den

**Bereich Feuerwehr** 

 $\Box$  Freigabe erteilt

Unterschrift / Stempel

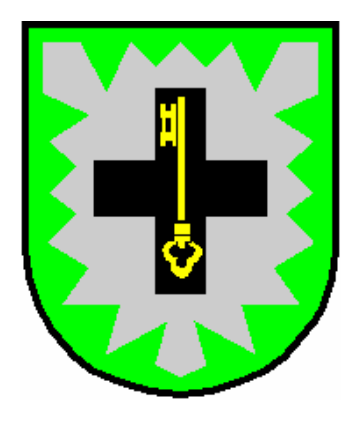

## **A N S C H L U S S B E D I N G U N G E N**

**für die Anschaltung von Brandmeldeanlagen im Kreis Recklinghausen an die Empfangszentrale der Kreisleitstelle Recklinghausen**

Stand 06.02.03

Download UDS-Gruppe: www.din-14675.org

## **I N H A L T S V E R Z E I C H N I S**

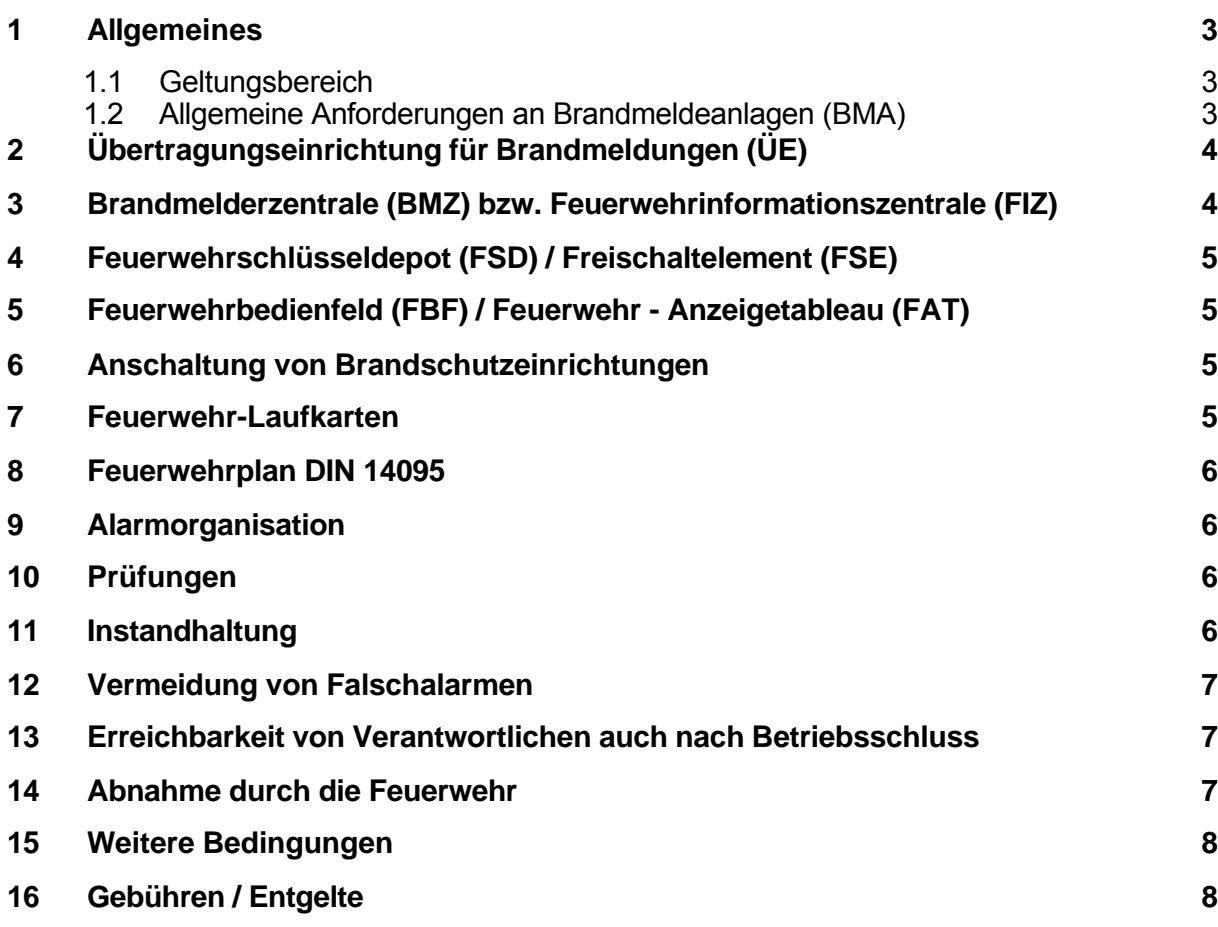

## **Anlagen**

- **A Checkliste für den Betreiber**
- **B Verfahren bei Instandhaltungsarbeiten und Revisionen**
- **C Feuerwehrinformationszentrale Anlage Stadt Vereinbarung bezüglich des Einbaus eines Feuerwehrschlüsseldepots**

#### **1 Allgemeines**

#### **1.1 Geltungsbereich**

Diese Anschlussbedingungen regeln Errichtung und Betrieb von Brandmeldeanlagen (BMA) mit direkter Anschaltung an die Empfangszentrale der Feuerwehren des Kreises Recklinghausen in der

#### **Kreisleitstelle Recklinghausen Kurt-Schumacher-Allee 2 45657 Recklinghausen**

Sie gelten für Neuanlagen, Änderungen und Erweiterungen bestehender Anlagen.

Mit dem Antrag auf Aufschaltung einer BMA an die Empfangszentrale erkennt der Betreiber der BMA diese Anschlussbedingungen, einschließlich der Anlagen, verbindlich an und verpflichtet sich zur Einhaltung.

#### **1.2 Allgemeine Anforderungen an Brandmeldeanlagen (BMA)**

BMA sind, soweit im folgenden nichts anderes ausgeführt, nach den jeweils gültigen Vorschriften zu errichten.

Insbesondere sind folgende Bestimmungen zu beachten:

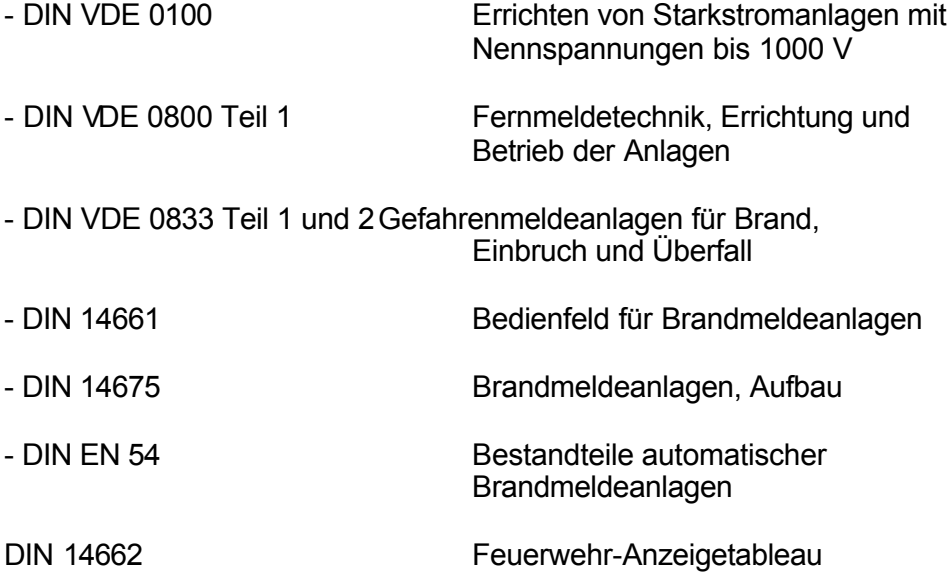

BMA müssen von einer technischen Überwachungsorganisation oder technischen Prüfstelle (z. B. VdS, TÜV) zugelassen sein. Sie dürfen nur von Fachfirmen mit Fachkräften entsprechend DIN 14675 Ziffer 3.2 und 4.2 errichtet werden.

Die Konzeption der BMA mit ihren Schutzzielen ist mit der Brandschutzdienststelle abzustimmen.

Zur Vermeidung von Falschalarmen ist die Betriebsart TM gemäß DIN VDE 0833 Teil 2 zu wählen. Ausnahmen bedürfen einer Zustimmung der Brandschutzdienststelle.

### 2 **Übertragungseinrichtung für Brandmeldungen (ÜE)**

Der Kreis Recklinghausen betreibt eine Empfangseinrichtung für BMA auf Konzession, an die Übertragungseinrichtungen für Brandmeldungen angeschlossen werden können.

Die Einrichtung einer ÜE erfolgt auf Antrag.

Der Antrag ist rechtzeitig, spätestens 8 Wochen vor Inbetriebnahme, schriftlich an den zuständigen Konzessionsträger der jeweiligen Stadt (siehe Anlage Stadt**)** zu richten und muss enthalten:

- die Bezeichnung des Teilnehmers (Name, Anschrift, Fernsprecher)
- den beabsichtigten Anbringungsort der ÜE
- Art der anzuschaltenden Brandmelder und Brandschutzeinrichtungen
- Anzahl der anzuschaltenden Gruppen
- gewünschter Zeitpunkt der Inbetriebnahme

Die ÜE wird vom Konzessionsträger der Empfangszentrale eingerichtet und instandgehalten. Sie bleibt dessen Eigentum.

Die Nummer der ÜE (Vergabe erfolgt durch den Konzessionär) ist gut lesbar am Gehäuse des Hauptmelders der ÜE anzubringen.

#### **3 Brandmelderzentrale (BMZ) bzw. Feuerwehrinformationszentrale (FIZ)**

Die BMZ bzw. FIZ –Anlage C- ist an der Feuerwehrzufahrt im Eingangsbereich eines Objektes einzuplanen.

Einzelheiten zum definitiven Standort und zur Ausführung sind mit der örtlichen Feuerwehr abzustimmen.

Der Weg von der Feuerwehrzufahrt zur BMZ ist mit Hinweisschildern nach DIN 4066 fortlaufend zu kennzeichnen. Der äußere Zugang zur BMZ bzw. FIZ ist durch eine Blitzbzw. Rundumkennleuchte (Farbe und Ausführung siehe Anlage Stadt), die bei Brandmeldung automatisch durch die BMZ angesteuert wird, kenntlich zu machen.

Falls die BMZ bzw. FIZ nicht in einem ständig besetzten Raum untergebracht ist, sind Störungsmeldungen an eine beauftragte Stelle, mindestens als Sammelanzeige, weiterzuleiten.

Für die Beschriftung der BMZ bzw. FIZ gilt DIN 14675. Sie muss mit den entsprechenden Bezeichnungen in anderen Orientierungshilfen übereinstimmen. Darüber hinaus ist ein Schild mit folgendem Text vorzuhalten:

### **Übertragungseinrichtung abgeschaltet!**

Bei Alarm Feuerwehrruf 112 wählen!

#### **4 Feuerwehrschlüsseldepot (FSD) / Freischaltelement (FSE)**

Damit die bauliche Anlage im Gefahrfall für die Feuerwehr jederzeit zugänglich ist, ist ein Freischaltelement sowie ein VdS zugelassenes Feuerwehrschlüsseldepot einzubauen, in dem der Generalschlüssel bzw. Objektschlüssel untergebracht wird. Einzelheiten sind mit der örtlichen Feuerwehr abzustimmen.

Eine einheitliche Schließung für FSD und FSE ist bei der, in der -Anlage Stadtaufgeführten Firma, eingerichtet und dort zu beschaffen. Es sind die besonderen Vereinbarungen mit der örtlichen Feuerwehr über den Einbau eines FSD zu beachten.

Die Vereinbarungen liegen diesen Anschlussbedingungen als Anlage bei, bzw. können bei der örtlichen Feuerwehr angefordert werden.

#### **5 Feuerwehrbedienfeld (FBF) / Feuerwehr - Anzeigetableau (FAT)**

In Absprache mit der örtlichen Feuerwehr ist ein FBF nach DIN 14661 und ein FAT nach DIN 14662 zu installieren.

Grundsätzlich sind diese in einer Feuerwehrinformationszentrale (FIZ) zusammenzufügen,

wobei Art und Ausführung mit der örtlichen Feuerwehr abzustimmen ist.

Ein entsprechender Halbzylinder für die Schließung des FIZ ist bei der, in der –Anlage Stadt- aufgeführten Firma, zu bestellen. Er wird bei der Abnahme der BMA in Anwesenheit der Feuerwehr eingebaut.

#### 6 **Anschaltung von Brandschutzeinrichtungen**

#### **Sprinkleranlagen**

Bei Sprinkleranlagen ist mindestens je Alarmventil eine separate Meldung zur BMZ vorzusehen und an der BMZ / FIZ mit der Bezeichnung des jeweiligen Lösch- bzw. Meldebereiches anzuzeigen. Siehe hierzu die VdS-Richtlinie 2092 "Richtlinie für Sprinkleranlagen, Planung und Einbau"

Zum Auffinden der Lösch- bzw. Meldebereiche gelten die Festlegungen wie für Meldegruppen.

Der Weg von der BMZ zur Sprinkleranlage ist auszuschildern und auf einer eigenen Feuerwehr-Laufkarte darzustellen.

Sonstige Löschanlagen

Sonstige ortsfeste Löschanlagen sind an die BMZ anzuschalten. Die Anschaltung muss so erfolgen, dass das Auslösen der ortsfesten Löschanlage an der BMZ mit der Bezeichnung des jeweiligen Lösch- bzw. Meldebereiches angezeigt wird. Zum Auffinden der Lösch- bzw. Meldebereiche gelten die Festlegungen wie für Meldegruppen.

#### **7 Feuerwehr-Laufkarten**

Pro Meldergruppe ist eine Feuerwehr-Laufkarte DIN A3 laminiert mit festangebrachten Reitern zur Kennung der Meldergruppe gut sichtbar und stets griffbereit an der BMZ bzw. FIZ zu hinterlegen.

Die Pläne sind auf der Basis von Grundrissplänen doppelseitig zu erstellen und müssen darüber hinaus mindestens enthalten:

- Brandmelderzentrale bzw. Feuerwehrinformationszentrale
- **Standort**
- Laufweg als grüne Linie markiert
- Lage der Melder
- Melderart und Kennzeichnung
- Lage der Meldergruppe rot unterlegt

Weitere Einzelheiten sind mit der örtlichen Feuerwehr abzustimmen.

#### **8 Feuerwehrplan DIN 14095**

Für das Objekt ist ein Feuerwehrplan auf Grundlage der DIN 14095 zu erstellen und ständig fortzuschreiben.

Die Art und Ausführung ist mit der örtlichen Feuerwehr und Brandschutzdienststelle abzustimmen.

Die erforderliche Anzahl der Feuerwehrpläne, einschließlich der Exemplare DIN A 3 für die Kreisleitstelle und der Brandschutzdienststelle, ist der -Anlage Stadt- zu entnehmen.

#### **9 Alarmorganisation**

Festlegungen hinsichtlich der Alarmorganisation sind mit der Brandschutzdienststelle abzustimmen.

Dabei ist auch festzulegen, inwieweit Brandschutzeinrichtungen oder sonstige technische Einrichtungen von der BMZ ganz oder teilweise gesteuert werden sollen und welche Einrichtungen manuell bedient werden müssen und wo diese Bedienstellen angeordnet werden.

#### **10 Prüfungen**

In Sonderbauten entsprechend der -Technischen Prüfverordnung- (TPrüfVO) sind Brandmeldeanlagen vor der Inbetriebnahme von einem staatlich anerkannten Sachverständigen zu prüfen und zu bescheinigen.

#### **11 Instandhaltung**

Es ist ein Instandhaltungsvertrag mit einer anerkannten Fachfirma abzuschließen.

Bei einer erhöhten Anzahl von Falschalarmen durch mangelhafte Instandhaltung ist die örtliche Feuerwehr bzw. die Kreisleitstelle ermächtigt, die Anlage zu überprüfen. Bei schweren Mängeln behält sich die Feuerwehr das Recht vor, die Bauaufsicht zu informieren bzw. bei bauaufsichtlich nicht geforderten Anlagen die Betriebserlaubnis zu widerrufen und die BMA von der ÜE trennen zu lassen.

#### Stand 06.02.03

Die jährlich bzw. vierteljährlich vorgeschriebenen Instandhaltungen sind fortlaufend in einem Betriebsbuch zu dokumentieren (siehe VDE 0833, Teil 1, Abschnitt 5). Das Betriebsbuch ist für die Feuerwehr jederzeit einsehbar an der BMZ zu hinterlegen.

#### **12 Vermeidung von Falschalarmen**

Bei Instandhaltungsarbeiten und Revisionen ist das Verfahren gemäß -Anlage Beinzuhalten.

In sämtlichen Fällen einer Abschaltung sind die betroffenen Bereiche auf geeignete Weise zu kontrollieren, bis die Anlage wieder eingeschaltet wird. Erforderlichenfalls sind die Maßnahmen mit der zuständigen Bauaufsichtsbehörde abzusprechen.

Bei Abschaltung der Übertragungseinrichtung ist zusätzlich die Brandmeldezentrale besetzt zu halten, um eingehende, echte Alarme an die Kreisleitstelle weiterleiten zu können.

Bei Auslösung eines automatischen Brandmelders (wie z. B. durch Rauchen, Schweißen etc.), darf die Anlage erst nach einer Kontrolle durch die örtliche Feuerwehr wieder in Betrieb genommen werden.

#### **13 Erreichbarkeit von Verantwortlichen auch nach Betriebsschluss**

Spätestens bei Abnahme durch die Feuerwehr sind Namen und Telefonnummern (wenn möglich eine Bereitschafts-Handy-Nummer) von Verantwortlichen bereitzuhalten, die bei Auslösung der BMA auch nach Betriebsschluss zu verständigen sind und in einem Zeitraum von max. 45 min. an der Einsatzstelle anwesend sein müssen.

Diese Angaben sind bei Änderungen zu aktualisieren und der Kreisleitstelle schriftlich mitzuteilen.

Kosten, die durch verzögertes Eintreffen eines Verantwortlichen entstehen, gehen voll zu Lasten des Betreibers.

#### **14 Abnahme durch die Feuerwehr**

Vor Inbetriebnahme und bei jeder Änderung der BMA ist eine Abnahme in bezug auf die Einhaltung dieser Anschaltbedingungen durch die örtliche Feuerwehr erforderlich. Die Kreisleitstelle sowie die Brandschutzdienststelle sind berechtigt, sich an der Abnahme zu beteiligen.

**Zur Abnahme ist die Anwesenheit der Antragssteller (bzw. ein entscheidungsbefugter Beauftragter) und die Errichterfirma erforderlich.**

#### **Spätestens zu diesem Zeitpunkt müssen die in Anlage A aufgeführten Anforderungen erfüllt sein bzw. nachgewiesen werden.**

Die Abnahme durch die Feuerwehr bezieht sich auf die in diesen Anschlussbedingungen aufgeführten Forderungen. Die Abnahme durch die Feuerwehr ist keine Bestätigung der fachgerechten Installation der BMA.

Die Kreisleitstelle erhält eine Kopie des Abnahmeprotokolls.

#### Stand 06.02.03

Die Abnahme ist formlos beim zuständigen Konzessionär zu beantragen, dieser koordiniert den Termin und nimmt an der Abnahme teil.

#### **15 Weitere Bedingungen**

Weitere, sich durch technische oder organisatorische Änderungen ergebende Anforderungen, bleiben der Feuerwehr und der Kreisleitstelle sowie der Brandschutzdienststelle vorbehalten.

#### **16 Gebühren / Entgelte**

Die Abnahme der Brandmeldeanlage durch die örtliche Feuerwehr sowie alle aufgrund von Mängeln der BMA erforderlichen Wiederholungsabnahmen sind kostenpflichtig und können dem Antragsteller in Rechnung gestellt werden.

Die Kosten, die der zuständigen Gemeinde durch den Einsatz der örtlichen Feuerwehr bei Falschalarmen sowie sonstigen entgeltpflichtigen Leistungen entstehen, werden dem Betreiber der BMA in Rechnung gestellt. Es ist für die Pflicht zum Kostenersatz unerheblich, ob Dritte den Alarm vorsätzlich oder fahrlässig verursacht haben. In begründeten Fällen kann die Stadt auf den Kostenersatz verzichten.

Der Kostenersatz richtet sich nach der jeweils gültigen Fassung der "Satzung über die Erhebung von Gebühren für Inanspruchnahme und Entgeltordnung für Leistungen der Feuerwehr".

#### **Anlage A**

**zu den Anschlussbedingungen für die Anschaltung von Brandmeldeanlagen im Kreis Recklinghausen an die Empfangszentrale der Kreisleitstelle Recklinghausen**

#### **Checkliste für den Betreiber**

- $\Box$  Aufschaltung der Übertragungseinrichtung (Hauptmelder) auf die Empfangszentrale der Kreisleitstelle muss erfolgt sein
- $\Box$  Kopie des Instandhaltungsvertrages
- □ Fachbauleiterbescheinigung mit der verbindlichen Erklärung, dass die BMA nach den jeweils gültigen Vorschriften und von Fachkräften entsprechend VDE 0833 Teil 1, 2.12 errichtet wurde (die Fachbauleiterbescheinigung kann bei VdS anerkannten Errichterfirmen entfallen)
- $\Box$  ggfls. Bescheinigungen über erforderliche Abnahmen durch staatlich anerkannte Sachverständige / Sachkundige (nach TPrüfVO)
- $\square$  Unterweisungsbestätigung des Betreibers oder einer von ihm beauftragten Person
- **D** Auflistung zu verständigender, verantwortlicher Personen (einschl. Telefonnummern max. 2 Personen oder Bereitschaftshandy)
- $\Box$  Feuerwehrpläne entsprechend Anlage Stadt
- $\Box$  Feuerwehr Laufkarten an der BMZ/FIZ
- □ Generalschlüssel bzw. Objektschlüssel zur Unterbringung im FSD
- □ Kennzeichnung der BMZ/FIZ
- **D** Halbzylinder FBF/FIZ
- **D** Schließung FSE und FSD
- $\Box$  Blitzleuchte/Rundumkennleuchte entsprechend Anhang Stadt
- $\Box$  unterschriebene Vereinbarung über Einbau eines Feuerwehrschlüsseldepots

### **17 Anhang B**

#### **Revision der Übertragungseinrichtungen**

Revision der Übertragungseinrichtungen von Brandmeldeanlagen

Die unter Ziffer 1.2 der Anschlussbedingungen für die Anschaltung von Brandmeldanlagen an die Übertragungsanlage für Gefahrenmeldungen genannten Bestimmungen schreiben regelmäßige Inspektionen und Wartungen der Brandmeldeanlagen (BMA) vor.

Im Rahmen dieser Maßnahmen kann es erforderlich werden, auch die Ansteuerung der Übertragungseinrichtung (ÜE) sowie den Übertragungsweg zur Übertragungsanlage für Gefahrenmeldungen (AÜA) der Feuerwehr zu überprüfen.

Um ein Ausrücken der Feuerwehr und damit Kosten für den Verursacher des Falschalarms zu vermeiden, wird die jeweilige ÜE seitens der Kreisleitstelle Recklinghausen "in Revision" geschaltet, d. h. von der weiteren Meldungsbearbeitung ausgenommen.

Da die Revisionsschaltung einer ÜE weitreichende rechtliche und organisatorische Konsequenzen für den Betreiber der BMA und das mit der Instandhaltung beauftrage Unternehmen (Instandhalter) sowie für die Kreisleitstelle Recklinghausen und den Konzessionär der AÜA hat, dürfen nur solche Instandhalter oder Errichter die Revision beantragen, die dazu durch den Konzessionär der AÜA autorisiert sind.

Der Antrag auf Zulassung als autorisierter Instandhalter ist formlos an den Konzessionär der AÜA zu richten:

In den Städten: Castrop-Rauxel, Datteln, Herten und Recklinghausen an die

Fa. Siemens Gebäudetechnik West GmbH & Co. oHG; Frohnhauserstraße 69; 45127 Essen.

In den Städten: Dorsten, Haltern, Oer-Erkenschwick und Waltrop an die

Bosch Sicherheitssysteme GmbH; Abtlg.: VRS1 Wasserstr. 221; 44799 Bochum

In der Stadt Gladbeck an die :

TOTAL WALTHER GmbH;Feuerschutz und Sicherheit; Bereich Nord; NL Dortmund Hainallee 91; 44139 Dortmund

Zwischen der Kreisleitstelle Recklinghausen und dem Konzessionären der AÜA wurde folgendes Verfahren der Revision von ÜE vereinbart:

**1.** Arbeiten an der BMA oder an der ÜE, die das Abschalten der ÜE oder das Auslösen der ÜE zur Probe ("Revisionsalarm") erforderlich machen, sind der Kreisleitstelle Recklinghausen rechtzeitig vorher bekannt zumachen und dürfen erst durchgeführt werden, wenn die Revisionsschaltung durch die Kreisleitstelle Recklinghausen bestätigt wurde.

> Da die Einsatzleitstelle der Kreisleitstelle Recklinghausen ständig besetzt ist, können Termine zu jeder Tages- und Nachtzeit realisiert werden, soweit nicht besondere Einsatzlagen die Leitstelle belasten.

Stand 06.02.03

**2.** Das durch den Betreiber der BMA oder den Instandhalter der BMA einzuhaltende Verfahren unterscheidet sich in Abhängigkeit von der Dauer der Revisionsschaltung:

#### **2.1 Langfristige Revision durch Instandhalter oder Errichter**

Eine langfristige Revision liegt vor, wenn die Revision **nicht** während eines kurzfristigen Telefonates (max. 5min) durchgeführt werden kann.

**2.1.1** Eine Langfristige Revision ist der Kreisleitstelle Recklinghausen vor Beginn der Arbeiten durch den Errichter oder Instandhalter in Verbindung mit dem Betreiber der BMA schriftlich per Telefax bekannt zugeben:

> Anschrift: Kreisleitstelle Recklinghausen **Straße**  PLZ, Ort Telefon: 02361 9394 0 Telefax: 02361 3069 120 Betreff: Revision einer ÜE

Die Mitteilung muss enthalten:

- Objekt
- ÜE-Nummer
- Instandhalter, d. h. das mit der Instandhaltung der BMA beauftragte Unternehmen:
	- Firmenname,
	- Name der Elektrofachkraft, welche die Arbeiten an der BMA während der Revision verantwortlich für den Instandhalter durchführt,
- Datum der geplanten Revision, Uhrzeit, sofern bekannt,
- Name
- **Unterschrift**
- **Firmenstempel**

Es ist der anliegende Faxvordruck zu benutzen.

Das Kennwort wird nur im Telefonat genannt.

- **2.1.2** Unmittelbar vor Beginn der Revision teilt die im Ankündigungsschreiben genannte Elektrofachkraft des Instandhalters der Einsatzleitstelle Kreisleitstelle Recklinghausen unter Telefon: ............... den Beginn der Arbeiten mit. Sie nennt die Daten des Ankündigungsschreibens und teilt zudem mit:
	- a) maximale Dauer der Revision,
	- b) Telefonnummer, unter der sie während der Revision zu erreichen ist und
	- c) das Kennwort, das der Konzessionär der AÜA den autorisierten Instandhaltern sowie der Kreisleitstelle Recklinghausen Quartalsweise mitteilt.

Die Einsatzleitstelle nimmt die Revisionsschaltung unverzüglich (d.h. sobald es die Einsatzbearbeitung zulässt) vor und ruft die Elektrofachkraft unter der zuvor genannten Telefonnummer zurück und teilt ihr die Revisionsschaltung mit. Der Rückruf entfällt, wenn der gesamte Schaltvorgang während des andauernden Telefongespräches erfolgt.

- **2.1.3 Der Betreiber der BMA hat während der Revisionsschaltung der ÜE sicherzustellen, dass ein an der Brandmeldezentrale (BMZ) angezeigter Feueralarm unverzüglich auf andere Weise (z. B. Fernsprecher) zur Kreisleitstelle Recklinghausen übermittelt wird.**
- **2.1.4** Unmittelbar nach Beendigung der Arbeiten teilt die Elektrofachkraft der Einsatzleitstelle der Kreisleitstelle Recklinghausen das Ende der Arbeiten mit. Sie nennt die Daten des Ankündigungsschreibens, das Kennwort und bittet um Aufhebung der Revision.

Die Einsatzleitstelle hebt dann die Revision auf und bestätigt dies mit einem Rückruf. Die Elektrofachkraft hat den Rückruf abzuwarten. Der Rückruf entfällt, wenn der gesamte Schaltvorgang während des Telefongespräches erfolgt.

Die Kreisleitstelle ist angewiesen, spätestens nach Ablauf der telefonisch mitgeteilten Dauer der Revision die ÜE wieder in Betrieb zu nehmen. Dies entbindet die Elektrofachkraft jedoch nicht von der Pflicht zur telefonischen Benachrichtigung. Siehe auch Punkt 3..

#### **2.2** Kurzzeitige Revision durch Betreiber, Errichter oder Instandhalter

Eine kurzzeitige Revision liegt vor, wenn bei **stehender** Fernsprechverbindung zur Leitstelle eine ÜE **für maximal 5** Minuten in Revision geschaltet wird, wobei davon ausgegangen wird, dass diese Zeit bei den im Rahmen der regelmäßigen Inspektion anfallenden Arbeiten i.d.R. erheblich unterschritten wird.

**2.2.1** Eine kurzzeitige Revision ist der Kreisleitstelle Recklinghausen vor Beginn der Arbeiten durch den Instandhalter der BMA bzw. durch die für ihn tätige Elektrofachkraft, oder durch die verantwortliche Person des Betreibers telefonisch unter Telefon: 02361 9394 0 bekannt zugeben.

Die Mitteilung muss enthalten:

- Objekt
- ÜE-Nummer
- Instandhalter, d. h. das mit der Instandhaltung der BMA beauftragte Unternehmen:
	- Firmenname,
	- Name der Elektrofachkraft, oder der verantwortlichen Person, welche die Arbeiten an der BMA während der Revision verantwortlich für den Instandhalter oder Betreiber durchführt,
- Bei Errichtern und Instandhaltern: das Kennwort, das der Konzessionär der AÜA den autorisierten Instandhaltern sowie der Kreisleitstelle Recklinghausen mitteilt, Bei Betreibern das Kennwort, das die Leitstelle den Betreibern mitteilt.
- **2.2.2** Die Elektrofachkraft bzw. die verantwortliche Person hat während der Revisionsschaltung der ÜE sicherzustellen, dass ein an der BMZ angezeigter Feueralarm unverzüglich auf andere Weise (z. B. Fernsprecher) zur Kreisleitstelle<br>Recklinghausen und und und und Recklinghausen wird. Were eine eine eine eine wird.

**2.2.3** Unmittelbar nach Beendigung der Arbeiten teilt die Elektrofachkraft der Einsatzleitstelle der Kreisleitstelle Recklinghausen im Rahmen der stehenden Telefonverbindung das Ende der Arbeiten mit.

> Sie nennt das Objekt, die ÜE-Nummer und das Kennwort und bittet um Aufhebung der Revision. Die Einsatzleitstelle hebt dann die Revision auf und bestätigt dies am Telefon.

- **3.** Falschalarme, die aufgrund nicht vereinbarter bzw. nicht bestätigter Revision oder außerhalb des vereinbarten Revisionszeitraumes erfolgen, werden dem Betreiber der BMA gem. Ziffer 10.2 der Anschlussbedingungen in Rechnung gestellt.
- **4.** Die Kosten, die der Kreisleitstelle Recklinghausen durch die Revisionsschaltungen entstehen, werden der Kreisleitstelle Recklinghausen durch den Konzessionär der AÜA erstattet. Die Kosten sind Bestandteil der ÜE-Miete, die der Betreiber der BMA dem Konzessionär entrichtet.

# Leitstelle für Feuerschutz und Rettungsdienst<br>Kreis Recklinghausen

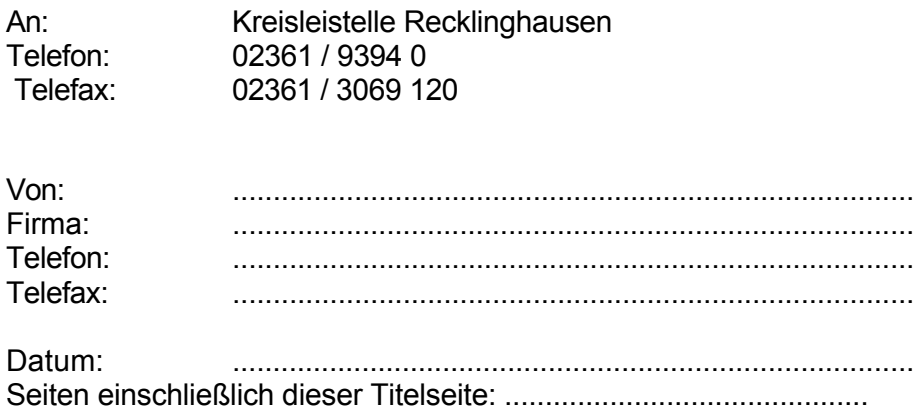

## Betreff: Langfristige Revision einer ÜE

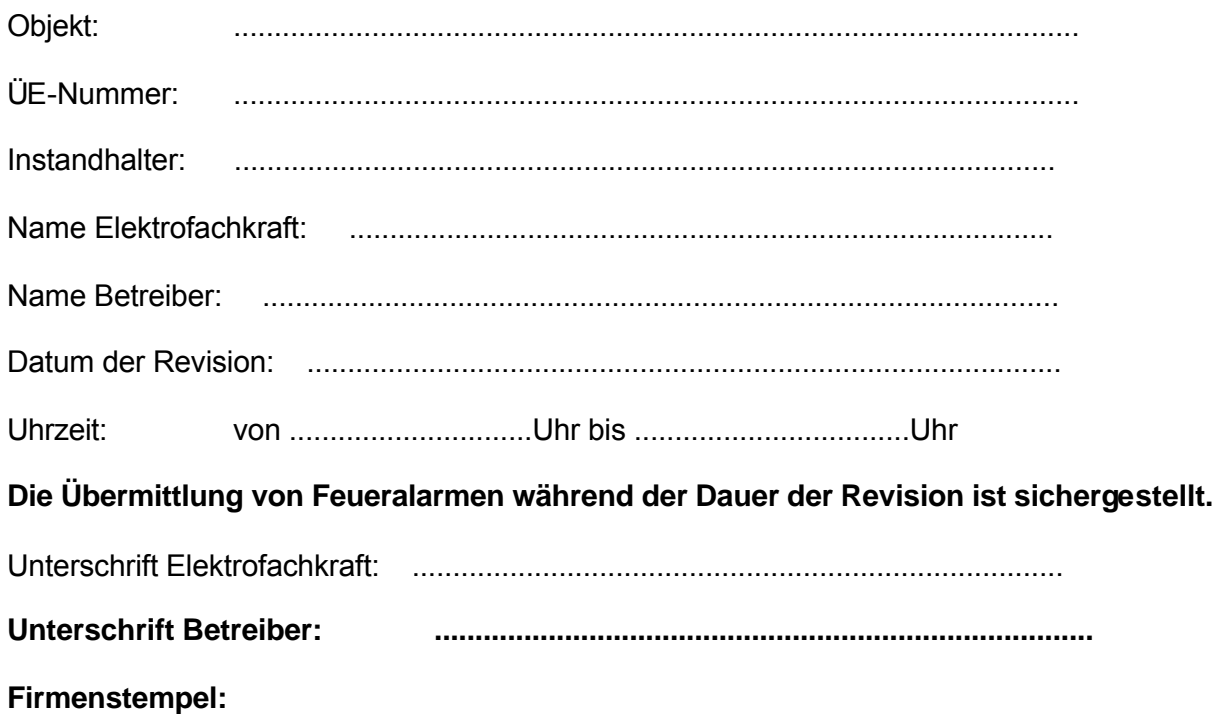

## **Anlage C Feuerwehrinformationszentrale (FIZ)**

zur Vereinheitlichung der Bedienung- und Informationsgewinnung durch die örtliche Feuerwehr; bei unterschiedlichen Brandmeldeanlagen

In der Feuerwehrinformationszentrale sind alle für die Feuerwehr relevanten Informationen und Bedienvorgänge von Brandmeldeanlagen zusammengefaßt.

- Feuerwehranzeigetableau **(FAT nach DIN 14662)**
- Feuerwehrbedienfeld **(FBF nach DIN 14661)**
- Nebenmelder/Hauptmelder
- Feuerwehr-Laufkarten

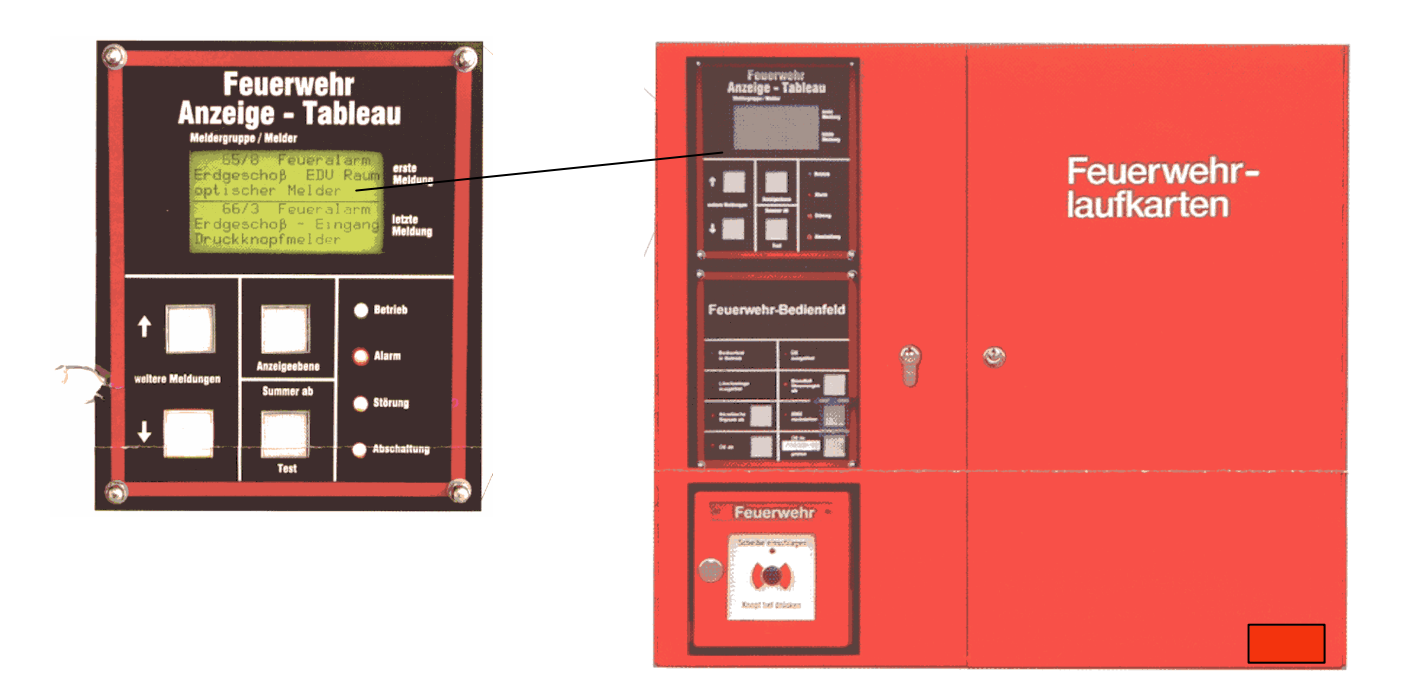

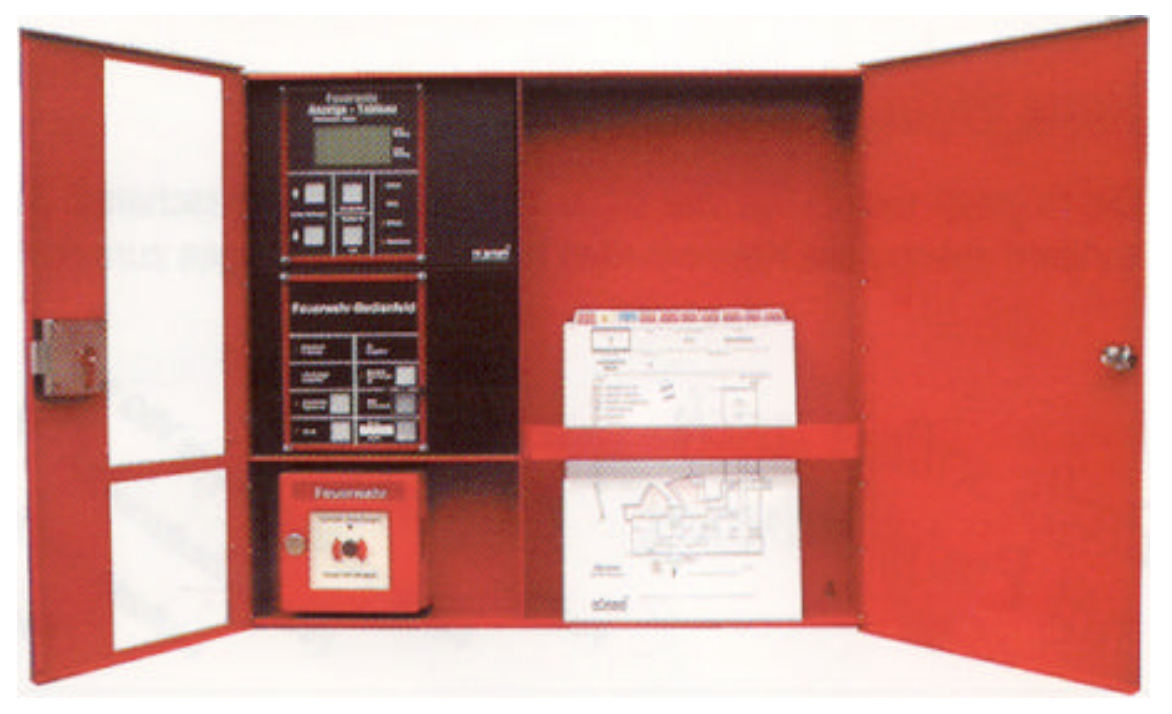

### Stand 06.02.03 15

#### **DIN 14675 : : Prüfung und Zertifizierung von Brandmeldeanlagen und Sprachalarmanlagen**

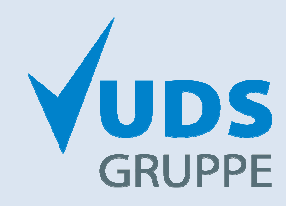

Dieses Dokument wurde auf einer UDS-Website heruntergeladen. Inhalte und Texte von Gesetzen, Normen und Regelwerken wurden nicht verändert, nur um diesen Anhang ergänzt. Wir geben keine Garantie auf Aktualität. Bitte prüfen Sie vor Verwendung den Ausgabestand und informieren Sie uns ggf. über Neuerungen. Anregungen, Hinweise und weitere Themenvorschläge nehmen wir dankbar auf.

Wir hoffen, Ihnen mit unserem Service geholfen zu haben und freuen uns über Ihre Weiterempfehlungen.

## **Schulung | Beratung | Zertifizierung**

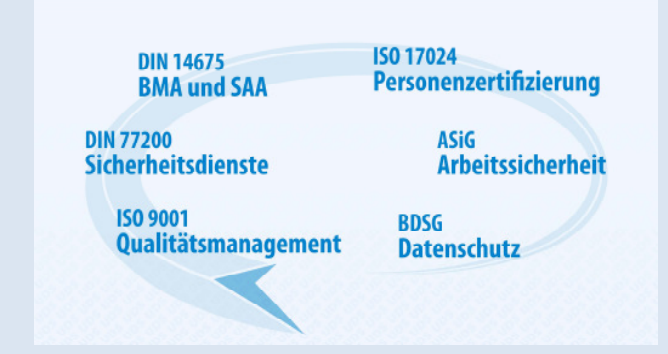

## **QM-Zertifizierungen**

- √ Elektro- & Informationstechnik
- √ Gefahrenmeldeanlagen
- √ Brandschutz- und Sicherheitstechnik
- √ IT-Kommunikationsanlagen
- √ Sicherheitsdienstleistungen

Kontakt via E-Mail: info@din-14675.org

## **FAX an die UDS-Gruppe: 03212-1135664**

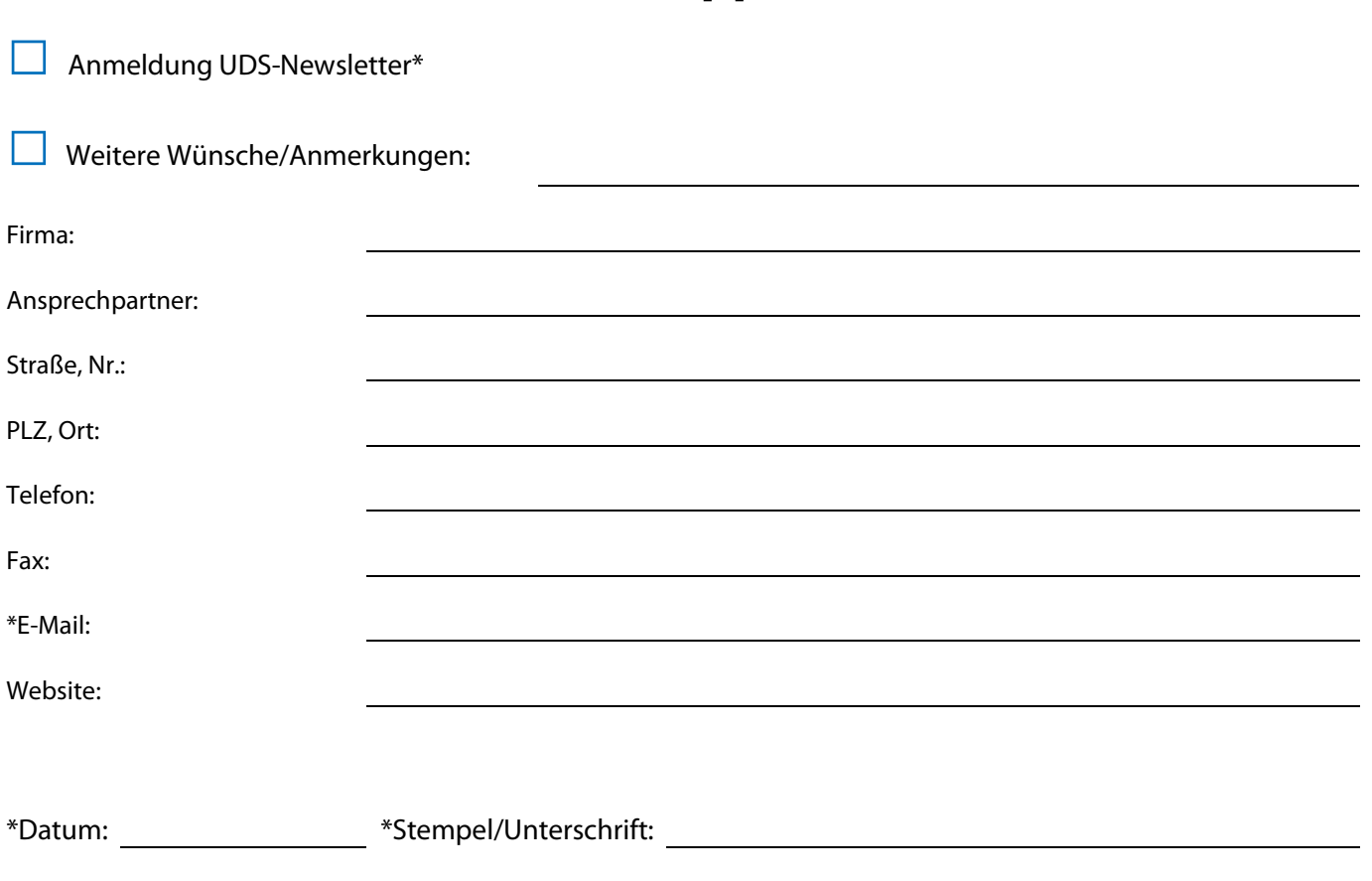

Weitere kostenlose Downloads z. B. zu: Bau- und Vertragsrecht, Landesbauordnungen, TAB der Feuerwehren, QMS, Arbeitssicherheit, Datenschutz, etc. stellen wir kostenlos zur Verfügung unter: